\*\*\* ///////// //// //// \*\*\* ///////// IIIIIIIII/ IIII/ IIII/ \*\*\*IIIIIIII// IIIII/ IIII/ IIII/ IIII/ IIII/ IIIII/ IIII/ IIII/ IIII/\* IIII/ IIIII/ IIII/ IIII/ IIII/\*\*\*III/ IIIII////// // IIII///IIII/ // IIII///\*\*\*I/ // IIIIIIIII/ II/ IIIIIIIII/ II/ IIIIIIII\*\*\* II/ \*\*\*

\*\*\*\*\*\*\*\*\*\*\*\*\*\*\*\*\*\*\*\*\*\*\*\*\*\*\*\*\*\*\*\*\*\*\*\*\*\*\*\*\*\*\*\*\*\*\*\*\*\*\*\*\*\*\*\*\*\*\*\*\*

# \*\*\*\*\*\*\*\*\*\*\*\*\*\*\*\*\*\*\*\*\*\*\*\*\*\*\*\*\*\*\*\*\*\*\*\*\*\*\*\*\*\*\*\*\*\*\*\*\*\*\*\*\*\*\*\*\*\*\*\*\*

CIRCULO DE USUARIOS DE QL \*\*\*\*\*\*\*\*\*\*\*\*\*\*\*\*\*\*\*\*\*\*\*\*\*\*\*\*\*\*\*\*\*\*\*\*\*\*\*\*\*\*\*\*\*\*\*\*\*\*\*\*\*\*\*\*\*\*\*\*\*

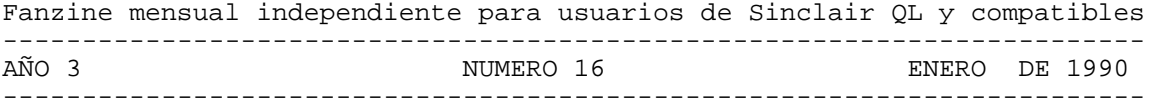

Estamos en el año 10 Después de Sinclair. Toda Hispania está ocupada por las legiones de PCs. ¿Toda? ¡No! Un puñado de irreductibles QLs resiste todavía y siempre ante el primitivo invasor...

Compilación de colaboraciones y distribución: Salvador Merino Para recibir información sobre cómo recibir y/o colaborar en el fanzine, enviad un sobre franquedo y con vuestra dirección a: Marcos Cruz, Acacias 44, 28023 MADRID.

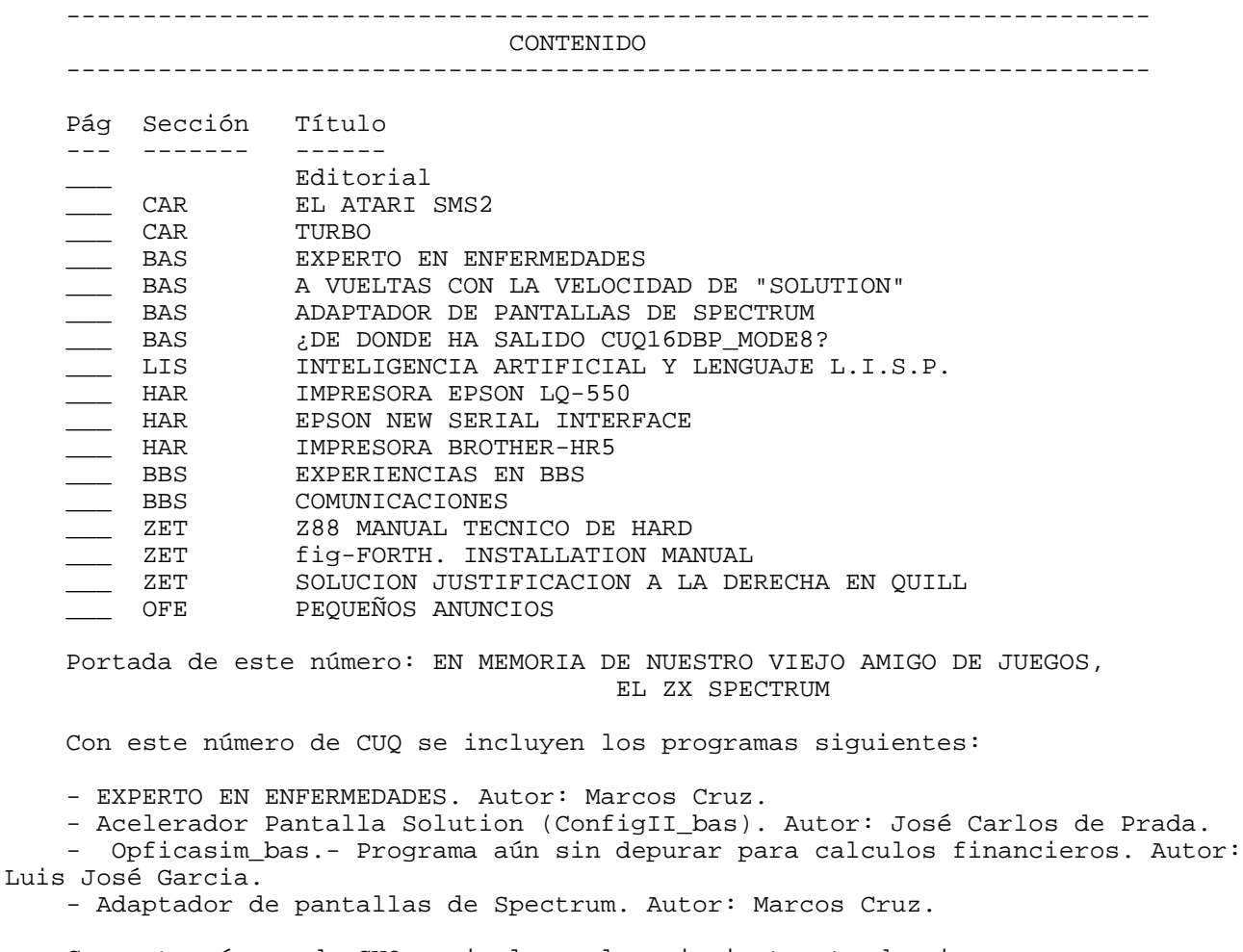

Con este número de CUQ se incluyen las siguientes traducciones:

- Manual PCB1 de Talent.

Material preparado para próximos números:

- Pasos a seguir para escribir un emulador de ZX Spectrum

- Comentario 3D Precision
- Comentario Plotter Silver Reed
- 29 páginas de LISP y programitas
- Más sobre BBS

- La sección ASM vuelve con un viejo tema relacionado con volcados de pantallas a impresora con grises (versiones 8 agujas y 24 agujas).

- Manual PCB2
- Comentario Disciple (del Spectrum)
- Modificación Overdrive para QL JM.

- También se informará sobre las noticias del mundo 68000 y QDOS/ARGOS/SMS2.

SIEMPRE Y CUANDO SE CITE LA PROCEDENCIA, SE CONSIENTE LA REPRODUCCION TOTAL O PARCIAL DEL CONTENIDO DEL FANZINE, PARA USO CULTURAL Y NO COMERCIAL, POR CUALQUIER MEDIO FISICO, QUIMICO, OPTICO, MAGNETICO, SOLAR, MECANICO, TERMICO, HIDRAULICO, EOLICO, ELECTRICO, NUCLEAR, O A PEDALES.

---------------------------------------------------------------------- EDITORIAL ----------------------------------------------------------------------

Con este número comenzamos el año 10 de nuestra especial cronología. Solamente pensar en el tiempo transcurrido, me pongo enfermo (antes era más joven).

CUQ habia empezado como una chapuza temporal mientras se solucionaba los problemas de crear un Club en condiciones con una revista en papel. Por desgracia, se ha convertido en la única solución viable dado el número tan bajo de usuarios QL Españoles dispuestos a colaborar en nuestra ambiciosa empresa.

Repasando el volumen de material elaborado desinteresadamente por todos nosotros, creo que si se tienen en cuenta cuantos somos deberian reservarnos un espacio en el libro de los records. Cinco discos de 3.5" llenos de programas y articulos avalan nuestro trabajo (el equivalente a tres millones y medio de caracteres).

En los últimos 2 años he conocido en persona, gracias a su visita, miembros como Nacho Enrique, José Carlos de Prada, Antonio Ramos, Rafael Candau, Luis Valero,... Una visita que no sé cómo devolver ya que mi trabajo no me permite todavía algo conocido con el nombre de VACACIONES. Pero eso me recuerda que el año pasado Ernesto de Jesús Alcañiz me ofreció un espacio en las aulas de la Universidad de Alcalá de Henares para hacer una reunión. En mi caso particular, me seria imposible asistir, pero si tenemos en cuenta cuantos sois en MADRID, sobra gente para hacerlo (Marcos Cruz, que es mi mano derecha y la izquierda, vive en Madrid).

La idea de reunirse algún dia los residentes en Madrid queda sin resolver hasta que existan los oportunos interesados en ello.

Nosotros que siempre hemos defendido a nuestro indefenso QL, siempre nos ha preocupado el dia que nuestro QL haga PUF (¡Adiós QDOS!). Pero nuestro Tony Tebby, un padre para muchos, a pesar de su monumental fracaso con el FUTURA, nunca nos ha abandonado a nuestra suerte. La noticia del nuevo ATARI SMS2 es la mejor noticia que he oido en los últimos meses. El ATARI se convierte de golpe en la mejor máquina basada en el motorola 68000 en relación calidad, precio y prestaciones (la única pega que veo, es la falta de red local compatible QL/THOR, pero supongo temporal).

Ni más hay que decir que este CUQ se trata de un producto de producción Nacional enlatado (no en directo) en noviembre'89, pero no por ello deja de ser importante e interesante.

Debido a que somos todavía pocos, CUALQUIERA QUE CREA QUE PUEDE COLABORAR Y HA LEIDO ESTE CUQ DE PURA CASUALIDAD, PUEDE HACERLO. ACEPTO DISCOS 3.5" (720K), 5.25" (360K) Y MDVs (estos últimos solamente en casos excepcionales).

¡Feliz año 1990! No nos dejeis de leer,

S. Merino

----------------------------------------------------------------------- CARTAS ABIERTAS -----------------------------------------------------------------------

EL ATARI SMS2

Estimado Salvador:

Te envio los disquettes para que me mandes el CUQ. Desgraciadamente no te puedo enviar nada pues estoy muy ocupado actualmente. El articulo que te habia prometido por teléfono te lo enviaré más adelante.

Me envias el CUQ n0 1 (se me estropeó) y todos los CUQ del n0 9 en adelante.

Te envio una fotocopia de INFORMA, el boletín de QLCF (QL contact France), el club Francés de usuarios del QL del cual soy también socio.

No he tenido tiempo de traducirtelo, pero te lo envio por si entiendes el Francés. Se trata del resumen de lo acontecido en el encuentro europeo del QL. Lo más importante es lo subrayado y que te resumo a continuación:

Una sociedad Inglesa va a sacar al mercado un QL compatible que utilizará el hardware ATARI ST, pero en lugar del ATARI DOS, el sistema operativo será el SMS2 (el diseñado por Tony Tebby para el fracasado Futura). El precio de la máquina será el de un ATARI normal.

El SMS2 ampliará completamente el hardware ATARI (definición de video, pantalla, discos duros, etc). De momento, Tony Tebby va a ir suministrando por etapas el nuevo software que desarrolla para el sistema ATARI-SMS2 para aquellos que tengan el emulador de QL sobre ATARI.

La diferencia entre una máquina ATARI-SMS2 y el emulador es que aquellos tendrán un nuevo sistema operativo (QDOS avanzado: SMS2) que reemplazará al ATARI (sustituyendo los ROMs) a la diferencia del emulador, que se inicia con ATARI DOS y luego hay que cargar el QDOS desde un disco, el QDOS habiendo sido previamente pirateado desde el QL.

La desventaja del emulador actual es que no puede aprovechar toda la capacidad de hardware del ATARI ST. Lo que propone Tony Tebby es ir mejorando el emulador añadiendole:

a) Controladores de perféricos (teclado, ratón, puerta serie, puerto paralelo, impresora, beep, ram-disk QDOS, lectores de disquettes QDOS).

b) Ram-disks mejorados (Versión 2)

c) Controladores de disco mejorados (Versión 2)

d) Controlador de disco duro Atari ACSI

e) POINTER integrado.

f) Nuevo sistema operativo compatible QDOS (SMS2), pero que necesitará todavía del emulador.

g) Capacidad de usar los modos de pantalla nativos del ATARI.

Finalmente nuevo sistema operativo (SMS2) en ROM, sustituyendo a las ROM del ATARI (no se necesitará el emulador).

Te envio 5 disquettes formateados y dos sobres listos. Me envias ahora lo que tengas y guardas disquettes para otra ocasión.

Hasta pronto

E. de Jesús, Alcalá de Henares, 15-11-89.

(Te envio también la sección de INFORMA llamada "el rincón del FORTH").

TURBO

¿Puede alguien explicar por qué determinados programas se compilan sin error en el TURBO y luego no funcionan? Por ejemplo, el programa de instalación del QUILL 2.3 se puede compilar correctamente y luego, aunque no se produce ningún error durante su ejecución, no hace lo que debería de hacer. Creo que esto está relacionado con las instrucciones para el manejo de cadenas alfanu- méricas pero no estoy seguro de qué es lo que pasa para que estos programas no funcionen correctamente.

> Sergio Montoro Ten Madrid, 10 de diciembre 1989

( Turbo me ha dado muchos quebraderos de cabeza. Prefiero QLIBERATOR, aunque sea más lento. EL EDITOR).

#### ----------------------------------------------------------------------- LENGUAJE SuperBASIC -----------------------------------------------------------------------

#### EXPERTO EN ENFERMEDADES

El programa "Experto en enfermedades" que acompaña a este número de CUQ es una adaptación, con muchas mejoras desde el punto de vista de la presentación, de un listado aparecido para el Spectrum en el libro "Construya su propio sistema experto", de Chris Naylor, editado por Díaz de Santos.

El libro es una verdadera joya para los interesados en los sistemas expertos y pasiones por el estilo. En él se encuentran descripciones claras tanto teóricas como prácticas de los principales métodos empleados para la creación de sistemas expertos, desde el más sencillo al más complejo. A toda explicación acompañan listados en BASIC para Spectrum y Apple II, así como un listado final en Pascal del programa más complejo del libro, que es precisamente este "Experto en enfermedades".

Para que pueda estudiarse el funcionamiento del programa, acompaño el listado fuente, aunque para comprenderlo, a pesar de que está muy estructurado y "limpio", lo mejor es hacerse con el libro. Nadie intente ejecutar el programa interpretado, pues su lentitud es exasperante debido a los cálculos que ha de realizar tras cada entrada del usuario. Para quienes no dispongan de compilador, incluyo también la versión compilada con Turbo (en opción de máxima velocidad).

El programa, dentro de lo que cabe, es bastante sofisticado, y llegará a respuestas acertadas si los datos se le presentan con vericidad. A cada pregunta, el usuario deberá responder con un valor entre -5 (que equivale a NO) y 5 (que equivale a SI), pasando, como es fácilmente deducible, por el 0 (que equivale a "NI FU NI FA"); todo una gama de respuestas, pues, son posibles, para describir a la perfección cada síntoma.

A cada respuesta, el programa calcula la mayor probabilidad de una u otra enfermedad para elegir qué pregunta hacer a continuación. Al final, cuando lo considere oportuno, es decir, cuando no considere necesario preguntar más, nos dirá la enfermedad que tenemos, así como la probabilidad que el diagnóstico sea correcto.

No apto para hipocondríacos. ¡Salud!

Marcos Cruz, Madrid, 9/10/89

#### A VUELTAS CON LA VELOCIDAD DE "SOLUTION"

Ya he comentado anteriormente en estas páginas mi opinión sobre SOLUTION y sus altas velocidades. No es por lo tanto mi intención la de repetirme en este sentido. Sin embargo cada vez que necesito recurrir a él me encuentro en pocos minutos totalmente inmerso en el tedio más profundo. Dándole vueltas al tema he intentado hacerle algún pequeño retoque al programa; en concreto algo contra lo que el manual advierte a los posibles intrusos en la intimidad del código máquina. Se trata de modificar la prioridad con la que trabaja el job de control de pantalla, que originalmente es muy baja (5). Según el manual de SOLUTION es imposible modificarla ya que el mismo programa se encarga de restaurarla. La solución es bastante clara: buscar en el programa en qué punto se produce esta restauración y alterar el valor de la misma. Una vez logrado, me he puesto a jugar un poco a ver qué pasaba y en general puede decirse que los resultados no son muy alagüeños como cabía esperar, pero por lo menos el hecho de ver el cursor parpadeando con cierta vivacidad resulta más alentador y evita esa sensación de agonía inminente.

En cualquier caso para que cada uno pueda experimentar por su cuenta he preparado el pequeño programa "CONFIG II": no teneis más que correrlo, seguir las indicaciones y obtendreis una copia de SOLUTION con la prioridad que vosotros hayais elegido.

## José Carlos de Prada

### ADAPTADOR DE PANTALLAS DE SPECTRUM

En el número 1 del volumen 5 de algo llamado QLave apareció un programa que adaptaba pantallas del Spectrum al QL. Por aquel entonces me tomé la molestia de teclearlo y probarlo, pero no hubo forma de que funcionase. Examinando el listado, advertí lo que me parecieron defectos de lógica en el algoritmo empleado, de modo que inicié un nuevo programa desde cero para realizar esa labor.

El resultado final acompaña a este número de CUQ, tanto el listado fuente como su versión compilada con Turbo. Se recomienda tener el Lightning para obtener mayor velocidad en la ejecución.

Entre los ficheros hay una pantalla de Spectrum, es decir, un fichero en el formato en que se almacena una pantalla Spectrum en memoria. Al ejecutar el programa adaptador sobre este fichero, veremos cómo se va creando en pantalla la imagen, del mismo modo que se cargan las pantallas en el Spectrum desde un cassette.

Por desgracia, el programa aún no funciona correctamente: al inicio del tercer tercio de la pantalla del Spectrum, algunas líneas salen desplazadas y con atributos de color erróneos. He repasado el listado, pero no encuentro nada sospechoso en el algoritmo. Si alguien que conozca cómo están organizadas las pantallas de Spectrum quiere echarle un vistazo al listado fuente en busca del error, le doy las gracias por anticipado.

En las primeras líneas del listado fuente está explicado cómo pasar una pantalla del Spectrum al QL, bien mediante RS232 o red local, tanto con la Interface 1 como con el Disciple.

Marcos Cruz, Madrid, 22/11/89

¿DE DONDE HA SALIDO CUQ16DBP\_MODE8?

No estoy muy seguro, pero creo que el error que se refiere Marcos Cruz es debido a que la pantalla choca con la ventana/canal #0 del QL, y ello produce un scroll hacia arriba.

De todas maneras, ya que tenemos el fichero pantalla\_spectrum\_scr, voy a probar un comando de uno de los numerosos toolkits para el QL (debe tratarse del ordenador con más toolkits que existe). Tecleamos:

SPECLOAD 'flp1\_pantalla\_scr' <ENTER>

Y he ahí la pantalla del Spectrum. El comando Superbasic anterior pertenece al programa GRAPHICS CONSTRUCTION KIT editado por Ultrasoft en 1986 (Alemania). Dicho programa tiene comandos a manta para hacer gráficos y gestionar lo más fácilmente la pantalla del QL (lástima que las instrucciones tengan la letra más pequeña que el manual de la Trump Card).

S. Merino, 30/11/1989

## ----------------------------------------------------------------------- LISP -----------------------------------------------------------------------

INTELIGENCIA ARTIFICIAL Y LENGUAJE L.I.S.P.

Aquí comienza este curso sobre inteligencia artificial, un tema apasionante que ha surgido hace pocos años en el mundo de la informatica y ha cobrado un espectacular interes gracias a sus posibilidades en muchos campos, como por ejemplo la comprensión del lenguaje natural (el que usamos nosotros para comunicarnos de persona a persona), la visión artificial, los sistemas expertos, etc. No pretendo profundizar en todos los apartados de la inteligencia artificial, sino explicar un poco por encima las bases, la teoría y sus aplicaciones prácticas. Existe mucha literatura en el mercado sobre estos temas para el que le interese profundizar en ellos. El artículo sobre la inteligencia artificial se estructurará en 6 capítulos:

- capítulo 1...Conceptos y características de la IA.

- capítulo 2...Representación de conocimientos y búsqueda de soluciones.

- capítulo 3...El lenguaje natural.
- capítulo 4...Visión artificial y reconocimiento de formas.
- capítulo 5...Sistemas expertos.
- capítulo 6...Panorama actual y perspectivas de la IA.

El curso se complementará con una pequeña introducción al lenguaje LISP, explicando un poco su funcionamiento y las herramientas de que consta, por ser éste uno de los lenguajes más utilizados en IA.

Así pues, perdonadme si el curso os parece un rollo, y si os gusta el tema, seguidlo hasta el final. Gracias.

CAPITULO 1.

CONCEPTOS Y CARACTERISTICAS DE LA INTELIGENCIA ARTIFICIAL.

¿Qué es la inteligencia natural?

Es muy dificil explicar, evaluar y definir la inteligencia humana. Pensemos en la siguiente definición: "capacidad de respuesta de un ser inteligente ante determinadas circunstancias", pero, ¿de que circunstancias depende esa capacidad? Son muchas: la experiencia, las reglas de comportamiento, la capacidad de adquirir información externa, la rapidez para encadenar pensamientos, la lógica en deducir consecuencias y ciertos elementos difíciles de definir.

Veamos las facultades por las que se caracteriza un ser humano:

1o Aprende: Recoge información del exterior y la guarda en memoria.

2o Razona y deduce: Utiliza aquella información mediante reglas (unas veces formales y otras intuitivas) y soluciona los problemas.

3o Realiza las soluciones elaboradas: Comunica esas deducciones al exterior (por medio de la palabra, los órganos motores, etc.)

4o Genera sentimientos: La alegría, la tristeza, e incluso el amor, se desprenden de los razonamientos inteligentes.

Consideremos pues un ser inteligente como aquel que recoge información del mundo exterior, almacena experiencias y razona para resolver nuevas situaciones.

El comportamiento inteligente tambien se caracteriza por no generar siempre los mismos resultados, dependiendo de circunstancias y factores objetivos y subjetivos. Supongamos un jugador de cartas, sus jugadas dependerán, además de su conocimiento y experiencia en el juego, a factores emotivos, externos, etc.

Características de la IA.

La IA ha sido creada por el hombre en cierta medida para copiar la inteligencia natural. Para ello, se ha escogido como herramienta disponible más potente y sofisticada al computador, máquina capaz de procesar gran cantidad de datos en muy poco tiempo. Hasta hoy se ha considerado al computador como una máquina tonta, es decir, solo es capaz de hacer lo que tiene previamente programado, lo que elimina una de las características de la IA, el modo de comportarse según la situación. Tambien ha sido común el uso del ordenador de trabajar sólo con datos, mientras que la máquina inteligente debe trabajar con conocimientos.

¿Cuando podemos entonces considerar a una máquina como inteligente? Cuando cumple los siguientes requisitos:

a) Es capaz de percibir visualmente y reconocer formas. Actualmente, gracias al desarrollo de la visión artificial, existen equipos económicos y poco voluminosos.

b) Es capaz de "entender" el lenguaje natural y producir respuestas en dicho lenguaje. (Este es el tema con más restricciones).

c) Es capaz de elaborar actuaciones de acuerdo con las condiciones cambiantes del entorno. El robot es capaz de realizar precisas labores impensables en el ser humano.

d) Es capaz de almacenar información y conocimientos y manipularlos mediante reglas y algoritmos para llegar a soluciones concretas.

El hombre está actualmente capacitado para construir máquinas que cumplan los requisitos anteriores, pero sólo los seres vivos inteligentes combinan maravillosamente las facultades anteriores y ademas tienen sentimientos.

Definición de la IA.

Una definición simple de la IA puede ser: "Ciencia que estudia las reglas que permiten al computador actuar con un cierto grado de inteligencia", pero su objetivo primordial es el estudio de la inteligencia natural para aplicarla en el campo de los ordenadores y conseguir que estos sean más útiles.

Los ordenadores inteligentes y sus aplicaciones.

Turing propuso la siguiente prueba para averiguar si una máquina es inteligente: "Un ser humano se comunica a través de dos terminales con otro ser humano con capacidad normal de pensamiento y con una máquina sospechosa de tener capacidad de razonar. Si no conseguía distinguir claramente, mediante el análisis de las respuestas o resultados, la máquina del ser humano, se deducía que aquella máquina tenía cierto grado de inteligencia".

Veamos a continuación los campos en los que podrían aplicarse las máquinas inteligentes:

- 1. Gestión empresarial:
- Indicando estrategias financieras a seguir.

- Dando información sobre el estado del mercado.

- Resumiendo noticias.

- Dirigiendo las tareas a las personas idóneas. - Planificando los recursos humanos. - Componiendo y eliminando errores de documentos. 2. Ingeniería: - Comprobando reglas de diseño o normas de fabricación. - Ofreciendo diversas alternativas en los proyectos. - Sugiriendo nuevos productos y actuaciones. 3. Producción: - Dotando a los robots de flexibilidad de actuación. - Mejorando las labores de montaje. - Automatizando integralmente el proceso productivo. 4. Agricultura: - Controlando el cultivo y la evolución de la cosecha. - Indicando los tratamientos y actuaciones en el desarrollo de frutos y cereales. - Perfeccionando la maquinaria. 5. Minería: - Ayudando al hombre en los lugares peligrosos. 6. Resolución de problemas en areas concretas: - Construcción de sistemas expertos aplicables a la medicina, mantenimiento industrial, geología, etc. 7. Comunicación usando el lenguaje natural: - Procurando la comunicación hombre-máquina en diversos campos. 8. Percepción y reconocimiento de formas: - Ayudando al análisis de escenas y al reconocimiento de objetos en puntos inaccesibles o difíciles. - Exploración del cuerpo humano y de otros planetas. 9. Programación automática: - Verificación de programas. - Simplificando y facilitando la creación automática de programas de ordenador. 10. Juegos: - Creando juegos cada vez más potentes y atractivos. 11. Enseñanza: - Facilitando el estudio y analizando los errores de los alumnos para orientarles en el desarrollo de su formación. 12. Medicina: - Colaborando con el diagnóstico de enfermedades. - Orientando en la aplicación de tratamientos. - Potenciando la instrumentación usada en medicina. 13. Hogar: - Ayudando en las labores domésticas: cocina, limpieza, lavado, etc. Modelo de un sistema de IA: Veamos las diferentes partes que configurarían una mente artificial en relación con un ser humano: 1o Ojos: Consisten en un sistema de visión que permite conocer las características de los objetos del entorno. 2O Oidos: Con los que se captan los mensajes emitidos en lenguaje natural. El reconocimiento de modelos (visión y oido) es una de las materias más importantes de la IA. Hay que representar de forma efectiva y compacta el conocimiento para utilizarlo con facilidad. 3o Memoria: Se trata de una gran base de datos en la que se almacenan hechos e información. Además, hay otra base de datos con los objetivos a conseguir. 4o Cerebro: Es el encargado de llevar a cabo las siguientes misiones: a) Análisis e interpretación de los procedimientos no almacenados en la memoria. b) Procedimientos de razonamiento, que emplean la información de la base de datos para obtener más información. c) Procedimientos de planificación, que construyen un plan para alcanzar el objetivo. 5O Organos motores: Son los actuadores, como los brazos y las piernas, que ejecutan practicamente el plan generado.

En el próximo capítulo presentaré las herramientas clásicas en la resolución de problemas en IA: la representación del conocimiento y los sistemas de búsqueda de soluciones.

Carlos Iglesias del Río, Madrid, 3-12-89

----------------------------------------------------------------------- COMENTARIOS SOBRE HARDWARE -----------------------------------------------------------------------

HARDWARE: IMPRESORA EPSON LQ-550 PRECIO : 99.990 Ptas (precio Corte Inglés con IVA incluido) EPSON NEW SERIAL INTERFACE #8143 PRECIO : 11.760 Ptas (IVA incluido).

Cuando tuve que comprar mi primera impresora, la ZX PRINTER, no habia otra cosa que echarse a la boca. Las impresoras matriciales eran todavía muy caras (por encima de las 100.000 ptas las más baratas y a esa cantidad habia que sumarle el interface. Estoy hablando de 1983). Luego con el QL, me decidí por la BMC, pero simplemente porque era distribuida por INVES, habia una garantia de compatibilidad con los programas de Psion, y naturalmente, estaba al alcance de mi bolsillo (unas 68.000 ptas, creo en 1985).

Han pasado cuatro años, y como es natural, la cabeza de impresión de mi vieja BMC ha comenzado a fallar. Cambiar la cabeza cuesta unas 25.000 ptas en HISSA, la impresora BMC estaba en oferta por 19.900 ptas en el Corte Inglés. ¿Qué hacer? No sé, las nuevas impresoras de 24 agujas poseen un precio muy apetitoso.

Cuando fui al Corte Inglés solamente tenian un par de impresoras matriciales a elegir, la Epson LX-850 (con alimentador de hojas por 59.900 Ptas en una oferta) y la Epson LQ-550. Me decidí por la última, pero no estaba disponible el dia que fui a comprarla y he tenido que esperar tres semanas para que me la enviaran a mi casa (aunque estaba la nueva Star de 24 agujas, pero costaba igual que la LQ-550).

La impresora Epson LQ-550 pertenece a una nueva gama de impresoras matriciales de 24 agujas, que combina un diseño compacto y altas prestaciones con una amplia gama de características que son:

- Fácil manipulación del papel, con posibilidad de cargar hojas sueltas automáticamente.

- Compatibilidad con los comandos de EPSON ESC/P utilizados por las impresoras Epson.

- Rápida velocidad de immpresión en modo draft, de hasta 180 caracteres por segundo en paso 12 (12 caracteres por pulgada). De gran utilidad para borradores. - Un práctico diseño de panel de control quie permite la selección directa de fonts de carácter.

- Un avanzado sistema para la manipulación del papel, que permite utilizar hojas sueltas sin necesidad de retirar el papel continuo.

- Dos fonts incorporados de letra de calidad (Roman y sans Serif) para reproducir documentos de alta calidad.

- Una nueva característica para el ahorro de papel. Cuando corte una hoja de papel continuo al finalizar la impresión, la impresora hace retroceder el papel cargado, de manera que la próxima impresión empiece al principio de la página siguiente.

- Una característica de micro-ajuste, que le permite desplazar el papel hacia adelante y hacia atrás para poder ajustar de manera precisa la posición de carga y de corte del papel.

- La seleción de uno de los quince grupos de caracteres internacionales, y la selección entre la tabla de caracteres en cursiva o la tabla de carcteres gráficos ampliados de Epson (Epson Extended Graphics).

- La posibilidad de utilizar una amplia gama de tipos de papel.

El Buffer de entrada es de 8 Kbyte o 1 Kbyte (selecionable a través de un conmutador DIP)

Con la impresora se entrega un manual en forma de carpeta de anillas con unas 198 páginas (primera edición en Abril 1989).

Como detalle anécdotico, hay que agregar que al principio del manual se nos advierte que esta guía del usuario proporciona instrucciones detalladas con ilustraciones para el montaje y el funcionamiento de su impresora. Si tiene usted intención de programar, consulte a su distribuidor de EPSON sobre el

"manual de programación", el cual describe cómo utilizar los comandos ESC/P para obtener mejores resultados de su impresora; tablas de distintos juegos de caracteres y cómo definir gráficos o caracteres propios.

Afortunadamente existe un resumen de comandos en el capítulo 7 y Tablas de caracteres en el Apéndice. Con todo ello unido al manual en inglés de la impresora BMC, se puede programar un poco la impresora Epson LQ-550 sin aprovechar sus nuevas características (principal motivo para elegir la opción de 24 agujas).

Puede ser ampliada con un alimentador de hojas sueltas (con capacidad hasta 150 hojas), una unidad de tracción externa, un módulo multi-font y los modulos de interface.

La impresora viene equipada-de-fábrica-con-interface-en-paralelo, pero<br>La nuestra disposición los interfaces opcionales: IEEE-488. SERIE tenemos a nuestra disposición los interfaces opcionales: IEEE-488, RS-232C, Coax y Twinax.

En mi caso particular, he comprado el nuevo módulo de interface serie #8143, porque tengo tres ordenadores sin interface paralelo y si serie, Spectrum, QL y Z88.

El interface serie puede seleccionar una velocidad en baudios entre 75 y 19200 bps (bits por segundo). Aunque la última solamente está disponible si tenemos activado el buffer de 8 Kbyte. El manual viene en Inglés.

Las funciones ajustadas de fábrica no coinciden con el protocolo del QL, Spectrum y Z88 (todos usan el mismo). Asi que hay que programar los DIP switch del siguiente modo:

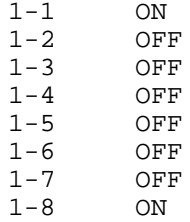

Exceptuando el Pin No. 1-8 que activa el interface serie o paralelo, todos los demás menos el 1-7 son al revés al ajuste de fábrica. Asi que podeis imaginar mi sorpresa cuando solamente hago desembalar la impresora,conectarla a mi QL y comprobar que aquello no pitaba (no hacia nada). Luego, después de leer el manual en inglés y comprobar el protocolo de mi vieja BMC, puede resolver el misterio y hacer funcionar al egendro LQ-550.

Según mi opinión, la calidad frente a mi vieja BMC es alucinante, es otromundo. Pero es una lástima no poder sacarle jugo a la impresora porque se necesita el manual de programación de Epson.

S. MERINO, 12/11/1989

IMPRESORA BROTHER-HR5 ======================

Si nadie conoce esta impresora, le voy a dar una serie de datos, con los cuales de será facil formarse una opinión de esta impresora.

Esta impresora, está disponible en Paralelo Centronics y RS-232, aunque, la que más se vende es la centronics. Sus dimensiones son 303x74x65 mm, algo menor, que un folio apaisado. El peso es de 1,6 kg. Se ha sustituido, el metodo de impresion, de cabezal de agujas, por un cabezal termico. La impresora, puede utilizar, papel normal, (folio), o papel continuo. La cinta, es parecida a una cinta de cassete, y se puede extraer facilmente, para poder usar rollos de papel termico. Usando papel termico, se gana un 50% aprox. de velocidad más, ya que la impresora, no se tiene que ocupar para nada de la cinta de impresión, además usando papel termico, la calidad, de impresión, resulta mucho mejor. Posee varios tipos de letra (pica, normal, elite y doble alargado).

La impresora, posee de los tipicos, controles ON LINE y LINE FEED. Incorpora la función de que cuando de acaba la tinta o el papel, nos avisará con un zumbido.

La calidad, de impresián es bastante buena si se tiene en cuenta que es una impresora termica. Dispone de una memoria Buffer de 1K. El set de caracteres es muy completo.

Pero lo realmente positivo, que junto a sus dimensiones, la hacen única, en su categoria, es que la podemos usar a pilas. Por la parte posterior, podemos abrir un compartimento, y depositar, 4 pilas normales de tamaño grande, lo que nos dará una autonomia bastante grande, y cuando empiezen a agotarse, no abisará

ella misma. Es la impresora ideal, para cualquier pequeño ordenador, o portatil (Z-88). La relación, precio-calidad, es buena.

-Félix Gallego-

-----------------------------------------------------------------------

BBS -----------------------------------------------------------------------

EXPERIENCIAS EN BBS ===================

Hace ya algunos meses que estaba con la manía, de que,a igual que con el PC y su programa de comunicaciones PROCOMM me recorría varias de las inumerables (mas de 100) BBS que hay en España,de las que soy socio activo en 4 o 5 de ellas y visitante esporadico en las demás,digo que estaba con la manía de hacer lo mismo con el QL.

El no haberlo hecho antes es debido a que carezco de un programa de comunicaciones que me permita el envio/recibo de ficheros a/desde la BBS con lo que se reduce mucho el interés de la comunicación.

Bien es cierto que podia haber cargado el emulador de MSDOS (The Solution)y a continuación el PROCOMM con lo que hubiere tenido un PC-LIGHT con el que acceder a la BBS.Pero resulta que PROCOMM aunque corre bien en The Solution no conserva la definición del teclado por lo que no coinciden ni las teclas de función ni las combinaciones de teclas para las diferentes opciones.

Con mucha paciencia logré averiguar la correspondencia de un teclado con otro (Si alguien le interesa esta correspondencia que me la pida) a excepción de la original Alternativa-P que no logré encontrarla y que es la opción de costumización de la puerta serie (Velocidad,paridad,num de bits,etc).

Además ocurre que The Solution ni con el sistema operativo IBM 3.30 ni con el 3.30 de Memorex ni con 3.30 de Inves gestiona las puertas serie,por lo que hasta que consiga el 4.00 en versión especial para The Solutión no puedo hacer nada.

Al mismo tiempo ¿que gracia tiene comunicarse con una BBS con un Ql convertido en un PC,traerme un fichero de PC y correrlo en él cuando podia hacerlo sin tantos problemas con un verdadero PC,que lo tengo al lado?

Otra causa es que,aunque con mi programa QLCOMM podria acceder a la mensajeria y visitar e inspeccionar toda la BBS,que interés me iba a mover para acceder a BBS en las que el 90% son exclusivas de PC,y el resto además de las múltiples secciones de PC,tienen alguna que otra sección dedicada a ordenadores de menor difusión como Atari,Amiga,C-64 ,etc pero no he encontrado ninguna que tenga la mas minima cosa de QL.

Por lo tanto y desde el punto de vista de usuario de QL(Se supone que este usuario normalmente no tiene tambien un PC) me faltaban dos cosas importantes para atraer mi atención hacia ésta actividad.La primera de ellas es que al disponer de un programa de comunicaciones incompleto (QLCOMM),solo dispongo de boletines,mensajeria y poco más;y segunda es que aún el caso de que tuviere el programa de comunicaciones no tendria una BBS en la que encontrar ni programas ni personas afines a ésta maquina (QL) con las que intercambiar mensajes,trucos,ficheros,etc.etc.

Pero mira por donde,de repente resuelvo el primer problema.Si como la BBS,al fin y al cabo solo es un PC con uno o dos discos duros de 80 o más Megas,es de lógica pensar que aunque hubiere algun fichero de QL estaría,evidentemente,en formato ALLIEN.Si yo con mi PC+Procomm me lo traigo,no me serviria de nada si no lo tengo en formato de QDOS.Pero como resulta que en The Solution hay un programa llamado XOVER que pasa discos y ficheros de formato Allien a Qdos y viceversa........¡Pues ya está!¡Ya lo tengo resuelto momentaneamente!.Accedo normalmente como hasta ahora (o sea via PC)y una vez los ficheros en casa los traduzco a QDOS y los corro en QL o bien los paso de QDOS a MSDOS y los preparo para enviarlos a la BBS.

Mira por donde a partir de ahora ya me merece la pena acceder al monton de BBS inglesas especializadas en QL ya que lo que obtenga me será utilizable y lo mío podré enviarlo como colaboración.

Pues ya está....Una vez resuelto el primer problema vamos a solucionar el segundo que es más facil(Una BBS de QL).

Después de una serie de gestiones no excesivamente complicadas,entro en relación con Florian y Alfredo que son los SYSOPS(Operadores de BBS)de una BBS de Granada que se llama ATLANTIS. Les cuento nuestra historia,lo que somos y lo que pretendemos y les sugiero page 1 la conveniencia de tener una seccion de Sinclair-Ql en su BBS a la que acceden encantados. Al dia siguiente,al conectar con Atlantis observo con satisfacción que ha aparecido una seccion llamada "SINCLAR-QL". El telefono de conexión es el 958-250776 y el modo 1200E71.Ignoro si hay otros modos (300,etc)pero lo averiguaré. Funciona las 24 horas 7 dias a la semana. Para ser socio solo se necesita acceder,rellenar un cuestionario con los datos personales correctos y enviar una fotocopia del DNI para que comprueben la realidad de estos datos (Hay mucho indocumentado por ahí).Al dia siguiente ya dispones de todos los privilegios de ser socio. La dirección postal es: ATLANTIS-BBS Aptdo.1.197 18080.-GRANADA Yo ya estoy mandando ficheros como fondo de biblioteca,asi que si os animais......... Pero tambien hay problemas que os contaré a la próxima.Adios

> Antonio Rodriguez Aptdo.2107 Modem 968-802157 30000.-MURCIA

#### COMUNICACIONES

Hasta ahora, la oferta de actividades via modem ha estado bastante limitada. Pero desde hace algunos meses, es éste un sector de la actividad informática en pleno auge. Hace unos años no resultaba nada habitual que las conversaciones sobre modems y las comunicaciones salieran de los grandes centros de cálculo, los banco y algunos fabricantes especializados e ignorados del gran público, tanto por su especialización en el mercado como por los precios de sus productos. Tener un modem para su uso personal era un sueño.

Pero no un sueño imposible: las revistas inglesa, y sobre todo las americanos nos hacían llegar noticias cada vez más excitantes: en el extranjero hacían su aparición servicios vía modem para usuarios particulares que ofrecían gran cantidad de posibilidades, acceso a interensantísimas bases de datos, correo electrónico entre usuarios, juegos multiusuario..., y todo esto con sólo un ordenador personal, un modem y una línea telefónica normal.

El ejemplo por amtonomasia de estos servisio puede ser CompuServe. Ese sevicio, fundado en los años setenta, tiene actualmente más de 700.000 usuarios (esta cifra no es oficial) y puede atender simultáneamente a cientos de ellos, con lo que sus juegos multiusuarios (tipo Dragone y Mazmorras, etc.) son ya famosos. Además, proporciona envío y recepción de programas y ficheros de dominio público o "shareware" (el usuario paga una pequeña contribución si el programa le satisface). Existen también grupos de Interes Especial (SIG's, en inglés) sobre temas específicos y concretos: sobre PC compatibles, sobre programación en C, sobre manejo de hojas de cálculo, bases de datos, comunicaciones, etc., y muchos otros servicios de búsqueda y consulta de información en bases de datos. Estos sevicios están normalmente fuera del alcance del usuario medio español: su coste carial entre las 1.000 y las 4.000 ptas/hora, además del coste de la llamada a USA, superios a 9.000 ptas/hora.

Por dicho motivo, los usuarios de informática españoles no disponían hasta hace poco de sevicios de este tipo. Pero afortunadamente la situación ha empezado a cambiar. En el terreno de las bases de datos profesionales, la oferta aumenta casi día a día: bases de datos jurídicas, económicas, de legislación... La más conocida es sin duda la del Boletín Oficial del Estado. En el terreno económico, se espera la aparición de servicios asociados a la nueva organización informática de la Bolda, que podría llegar a permitir la contratción dede el ordenador del usuario. Estas bases de datos tienen un coste elevado, tarifas de 100 pesetas/minuto son tipicas, importe que coloca a estos servicios del alcance

page 2

de la mayoría de las pequeñas empresas y usuarios particulares.

Pero afortunadamente hay varios tipos de servicios disponibles pensados también para estos usuarios. Están los sevicios comerciales de los grandes almacenes (caso de CortyCompra) o los bancos (Banco de Santander), que proporcionan acceso a sus servicios más generales vía modem. Normalmente utilizan emulación VideoText y modems con norma V23 (1.200 half duplex). Permiten, en el caso bancario, consultar saldos, movimientos de cuentas, domiciliar pagos, etc., o examinar catálogos, ofertas y listas de precios en el caso de los grandes almacenes. Estos servicios están normalmente basados en el modelo francés, al que imitan en numerosos detalle, pues su éxito en ese país ha sido enorme. Desgraciadamente, existen varias diferencias entre la esperiencia en ese país y la nuestra, entre las que no es la menos importante la de que en Francia a los usuarios se les regaló inicialmente el terminal de conexión y se les ofreció una gran cantidad de servicios gratuitos (guia informática, etc.). Más adelante, e interesados por el gran número de usuarios existentes han surgido los servicios comerciales.

En nuestro país, los terminales son caros, lo que hace que no haya base de usuarios. Esto desanima a las medianas empresas a ofrecer servicios que poca gente va utilizar, y sólo las grandes empresas pueden mantener un sevicio que sólo les reporta propaganda y buena imagen en el mejor de los casos.

Pero probablemente son los servicios basados en el modelo norteamericano los que han alcanzado mas popularidad. Estos emplean un programa de emulacion ANSI, o simplemente TTY, lo que permite la conexión de practicamente cualquier ordenador con cualquier programa de comunicaciones, (no como los servicios Videotext, que necesitan, además del ordenador personal, un modem especifico y un programa especial). Estos servicios son de dos tipos:

Los tablones de Anuncios por Ordenador.

En Inglés BBS, de Board Bulletin System, son ordenadores personales con un programa especial, un modem y una linea telefónica, que reciben llamadas de otros ordenadore y proporcionan ciertas facilidades, según el caso, pero casi siempre limitadas al saber hacer o al presupuesto del administrador (en inglés SYSOP de SYStem OPerator). Están creados por usuarios entusiastas, que ofrecen su ordenador, su modem y su tiempo por el mero placer de hacerlo, permitiendo acceso a todas las personas que llamen. Normalmente las pretensiones de sus creadores sólo son divertirse, aunque también aquí hay excepciones.

Estos sitemas, tras pedir ciertos datos del usuario, como nombre, ciudad de la que se llama, etc., suelen ofrecer unas áreas de mensajes en las que los usuarios pueden dejar peticiones, opiniones o, simplemente, saludos a otros usuarios, y otras de ficheros, en las que se permite el envío (en inglés UPLOAD) o recepción (DOWN-LOAD) de programas, siempres que sean de dominio público o al menos de libre circulación. (Estos son los programas que vemos anunciados a 600 pesetas el disquete: el programa es gratuito, lo que pagamos es el tiempo y la paciencia del que hace la copia y la envía.)

Algunos de estos sistemas son realmente populares, y conseguir encontrar la línea desocupada es casi un milagro. No obstante, aparecen nuevos sitemas semanalmente, con lo que no es dificil conectar con alguno para "ver de que van". Incluso, muchos de ellos, ofrecen el programa que utilizan (!si es público claro!) para que otros usuarios se animen a ofrecer el servicio en sus ordenadores. Suelen ser gratuitos, aunque algunos solicitan contribuciones de entre 1.000 y 6.000 pesetas anuales. Su principal inconveniente puede radicar en su carácter "amateur": suelen tener una sola linea de acceso, y ésta suele estar ocupada.

Los servicios de conferencias.

Los servicios de conferencias ofrecen una mejora importante en calidad y prestaciones sobre los BBS, y son sercicios comerciales. A cambio de unas 300...800 ptas/hora, ofrecen varias lineas de acceso, amplias capacidades de disco, lo que se traduce en un número mucho mayor de programas disponibles para que los usuarios puedan coger. Además de secciones de mensajes y ficheros más serias, organizadas y profesionales, ofrecen otros servicios de valor añadido, page 3

como por ejemplo:

-Moderadores: estos son usuarios con responsabilidad en las distintas secciones, que se preocupan por mantener las discusiones interesantes y contestan a las preguntas de los usuarios cuando es necesario.

-Correo electrónico: no sólo entre usuarios del mismo sistema, sino con otros usuarios en otros ordenadores del mundo, siempre que estén incluidos en alguna Red de Correo Electrónico.

-Envío y recepción de télex. -Envío de faz.

-Acceso a otros servicios: bases de datos, servicios de compra por ordenador, incluso ... !servicio de pizzas calientes a domicilio!

Pero el plato fuerte de estos servicios, y al que deben su nombre son las Conferencias Públicas. Normalmente, el usuario que conecta con estos servicios por primera vez se encuentra con conferencias (los Grupos de Interes Especial) sobre todo tipo de temas, desde jardineria a inteligencia artificial, pasando por comunicaciones, programación, utilización de paquetes integrados, y un largo etcétera. En las peimeras conexiones con el servicio, el usuario decide a qué conferencias se "apunta" y que conferencia no le interesan, de las que se da de baja. Y así, en sucesivas llamada, suelen bastar unos pocos comandos para leer en pantalla los comentarios y opiniones de otros usuarios sobre nuestros temas de interés. Y basta elegir la opción de CONTESTAR, o similares, para poder introducir nuestros propios comentarios en la conferencia, que a partir de ese moemnto aparecerá en las pantallas de otros usuarios, que podrán a su vez comentar nuestras opiniones, y así sucesivamente. El principal atractivo de estos sistemas es la posibilidad inmediata de participación que ofrecen, pues en cualquier momento podemos añadir nuestros comentarios en una discusión en curso.

En España los sistemas de conferencias se están afianzando poco a poco como un nuevo sistema de intercambio de información y experiencias y la gran mayiria de los usuarios que se conectan a ellos los encuentran sumamente útiles, no sólo por la posibilidad de coger programas, sino por la participacion en conferencias, que son una gran fuente de información y ayuda.

Por último, una sorpresa. A continución damos una lista de telefonos de España a los que podrás conectarte y comprobar por ti mismo lo comentado en el articulo.

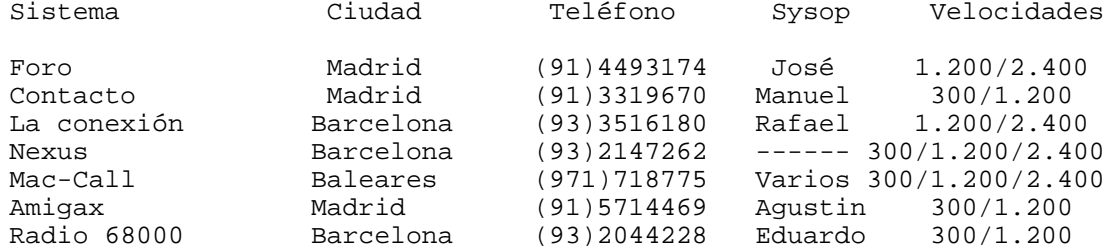

#### USENET, EUNET Y LAS NEWS

Quizás la mayor red electrónica mundial y pública de transmisión de información es Usenet. Surgida como un método barato para interconectar los ordenadores de las universisades de Estados Unidos, posteriormente se ha ampliado para cubrir todo tipo de instituciones (gobierno, empresas privadas...) y a nivel mundial, denominándose Eunet en Europa (lo que no significa que esté aislada, Eunet está unida a Usenet).

El sistema se basa, normalmente, en ordenadores que funcionen con el sistema operatico UNIX. Sobre éste se instala un programa especial que permite que el ordenador se conecte con otros ordenadores UNIX cercanos por diversos métodos, línea telefónica normal, línea especial, red de paquetes X-25, etc. A su vez, estos ordenadores están conectados a otros ordenadores, formando una red que cubre todo el mundo.

El interés de esta red radica en los servicios que ofrece. Uno de ellos es el correo electrónico; un usuario de cualquier parte del mundo puede enviar una page 4

carta electrónicamente a otro usuario situado en cuaquier otro ordenador. La carta tarda normalmente menos de seis horas en llegar a su destino, y en muchos caso sólo es cuestión de minutos. Para dar la dirección de le debe indicar a la red la situación del ordenador del destinatario; por ejemplo mcvax!goya!foro!fgf significa que el usuario fgf está conectado al ordenador Foro, que a su vez está conectado al ordenador Goya (el concentrador de Euronet para España), que a su vez está conectado a mcvax (el concentrador de todo Europa). Por fortuna existen abreviaturas que permiten simplificar la dirección; por ejemplo, fgf@foro.es significa que fgf está en el ordenador Foro de España.

Otro servicio tan importante o más que el correo electrónico son las News. Son diversas conferencias a nivel mundial o regional (hay muchas especipicas de Europa), cada una relativa a un tema particular, que permiten el diálogo e intercambio de opiniones e información entre todos los usuarios.

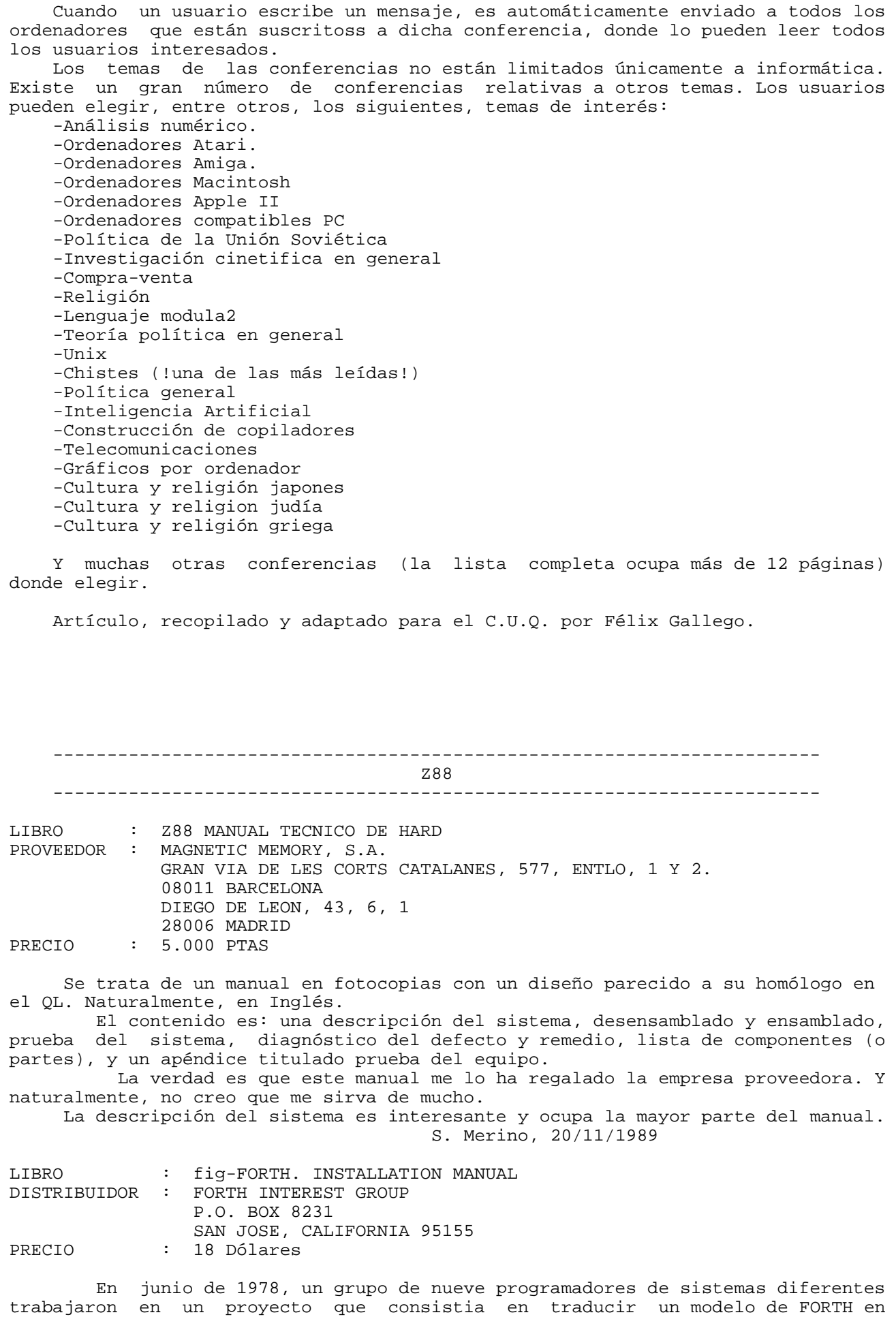

lenguaje ensamblador para cada ordenador. El manual de instalación del fig-FORTH

es la conclusión de ese trabajo.

El modelo consiste en un listado de 4 a 5 Kbytes (código objeto) escrito en assembler. El resto es compilado y escrito en FORTH. Aproximadamente 8 Kbytes de memoria es usada más el area de trabajo (según memoria RAM disponible).

Lo primero que hay que hacer para instalarlo en un Z88 es comprar ellistado assembler para el Z80, el cual cuesta otros 18 dólares (lo recibiré en Enero 1990, supongo). Reescribir todas las rutinas I-O, y ensamblarlo. Luego, en el listado FORTH, hay que modificar las definiciones KEY, EMIT, ?TERMINAL, CR y las definiciones relacionadas con el controlador de disco.

Hasta aqui parece fácil y FIG dice que las modificaciones podrian costar 2 horas (pero normalmente costará más tiempo). Teclearlo todo sé que me va acostar dias o meses, y adaptarlo, no deseo ni pensarlo. ¡Ya veremos! (dijo un ciego y se murió sin ver).

Para redondear el proyecto de escribir un intérprete/compilador FORTH para el Z88, también he pedido el libro THREADED INTERPRETIVE LANGUAGES, el cual ya sabeis que explica paso a paso el desarrollo de un FORTH Z80 no standard.

Continuando con el manual de instalación, hay que decir que nos encontramos con el mapa de memoria del fig-FORTH, todas las palabras del fig-FORTH explicadas en un glosario y definidas en el listado FORTH a compilar por el programa objeto en assembler. También tenemos un editor de pantallas de 16 lineas con 64 caracteres por linea (me temo que esto va a tener que ser adaptado con página arriba y abajo en el Z88).

Por ahora, podeis ponerse comodos, porque este proyecto tan loco todavía no ha comenzado. Claro, lo más fácil es comprar el FORTH ya preparado (e incluso más barato y garantizado), pero cuando no lo hay, tenemos que escribirlo (¡Qué remedio!).

S. Merino, 21/11/1989.

## SOLUCION JUSTIFICACION A LA DERECHA EN QUILL

Lo primero, que hay que decir, es que el observador que ha encontrado la solución es nuestro amigo Marcos Cruz. Consiste en borrar a mano el último página 1

carácter de fin de linea (no se ve, pero existe).

S. Merino, 23/11/1989